# Help Scout raccourcis clavier

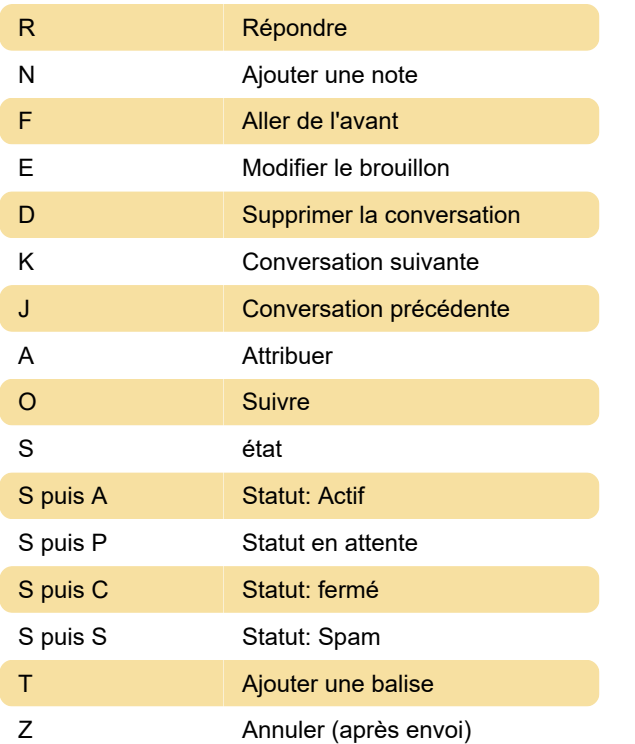

# Liste des conversations

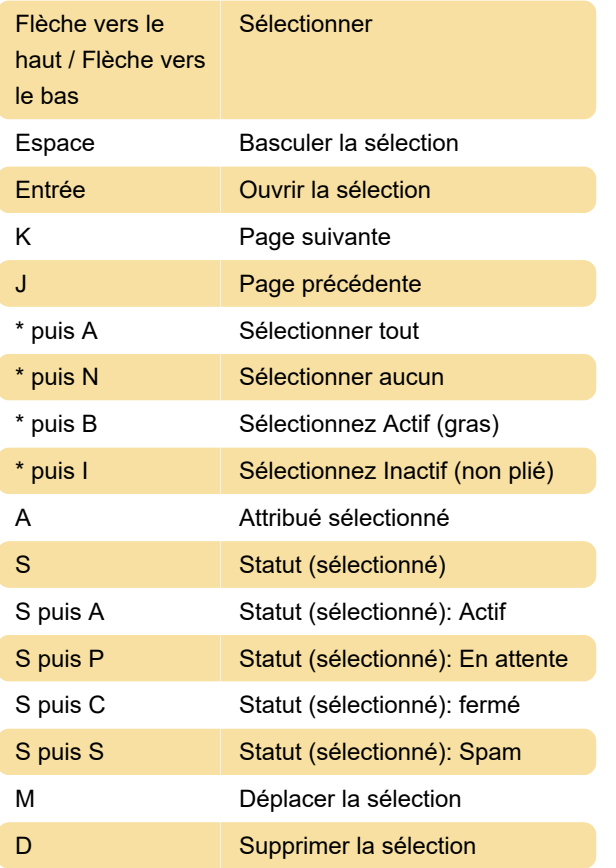

#### **Dossiers**

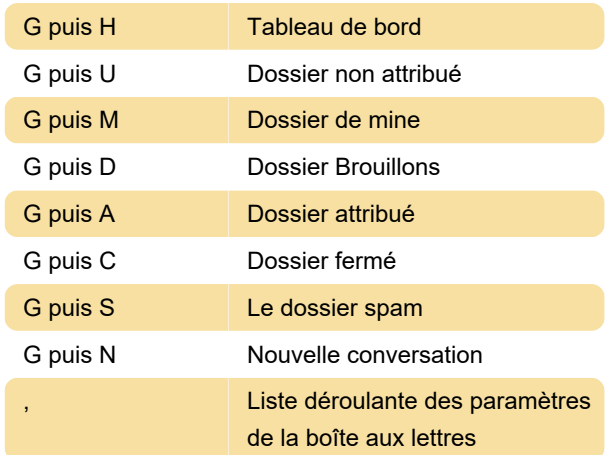

#### éditeur de texte

Sous Windows, utilisez Ctrl au lieu de la touche Cmd pour les raccourcis de cette section.

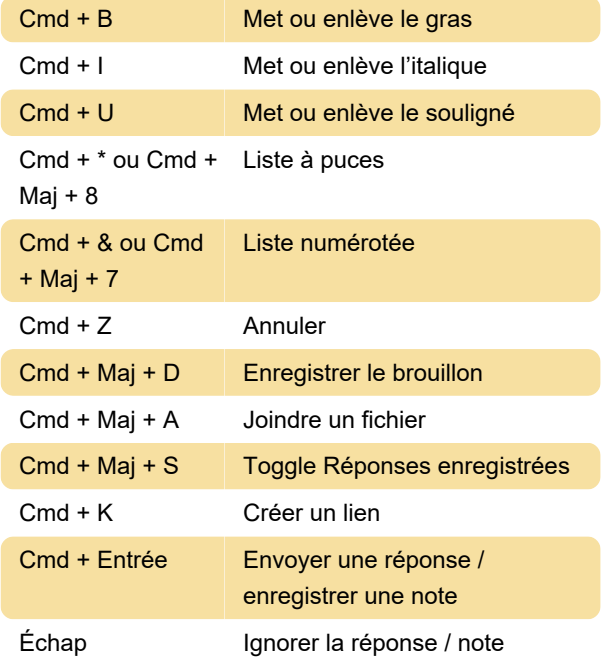

## Gestion des balises

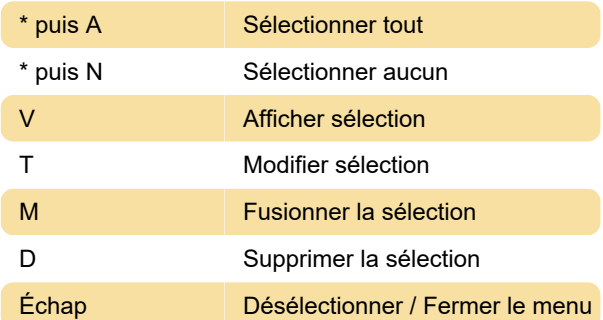

## Toutes les pages

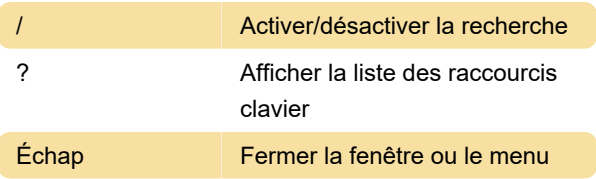

### Recherche de documents

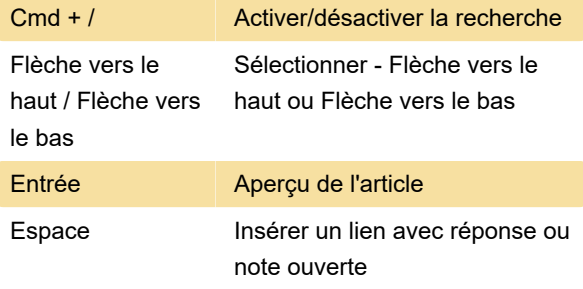

Source: Helpscout

Dernière modification: 10/11/2020 08:55:18

Plus d'information: [defkey.com/fr/help-scout](https://defkey.com/fr/help-scout-raccourcis-clavier)[raccourcis-clavier](https://defkey.com/fr/help-scout-raccourcis-clavier)

[Personnalisez ce PDF...](https://defkey.com/fr/help-scout-raccourcis-clavier?pdfOptions=true)